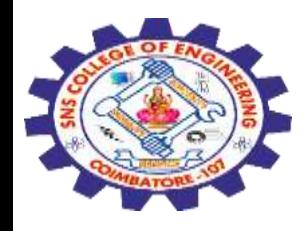

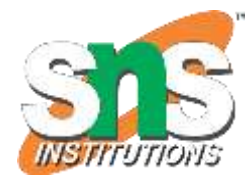

1

# **SNS COLLEGE OF ENGINEERING**

Kurumbapalayam (Po), Coimbatore – 641 107

#### **An Autonomous Institution**

Accredited by NBA – AICTE and Accredited by NAAC – UGC with 'A' Grade Approved by AICTE, New Delhi & Affiliated to Anna University, Chennai

#### **DEPARTMENT OF COMPUTER SCIENCE AND ENGINEERING(IoT and Cybersecurity Including BCT)**

COURSE NAME : 19SB504 DATABASE MANAGEMENT SYSTEMS

III YEAR / V SEMESTER

Unit II- **SQL**

Topic :Defining constraints – Primary key, foreign key, unique, not null, check

22-09-2023 SQL / 19SB504/DATABASE MANAGEMENT SYSTEMS/Mr.R.Kamalakkannan/CSE-IOT/SNSCE

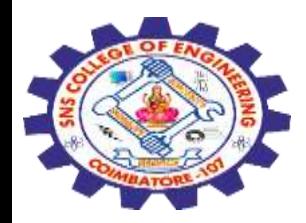

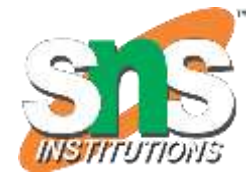

SQL constraints are used to specify rules for the data in a table.

Constraints are used to limit the type of data that can go into a table.

This ensures **the accuracy and reliability** of the data in the table.

Constraints can be column level or table level.

Column level constraints apply to a column

Table level constraints apply to the whole table.

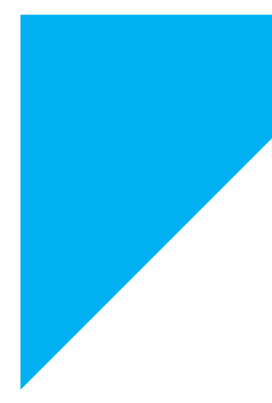

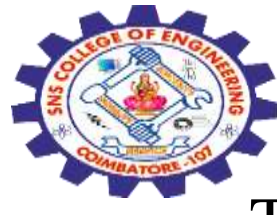

#### **Types of constraints**

The following constraints are commonly used in SQL:

NOT NULL - Ensures that a column cannot have a NULL value

UNIQUE - Ensures that all values in a column are different

PRIMARY KEY - A combination of a NOT NULL and UNIQUE. Uniquely identifies each row in a table

FOREIGN KEY - Prevents actions that would destroy links between tables

CHECK - Ensures that the values in a column satisfies a specific condition

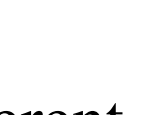

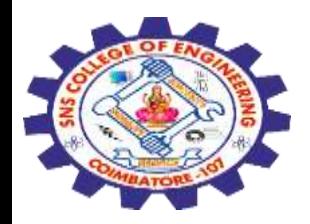

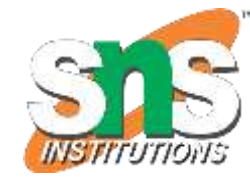

DEFAULT - Sets a default value for a column if no value is specified

CREATE INDEX - Used to create and retrieve data from the database very quickly

# **NOT NULL**

By default, a column can hold NULL values.

The NOT NULL constraint enforces a column to NOT accept NULL values.

This enforces a field to always contain a value

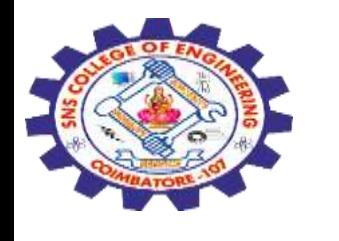

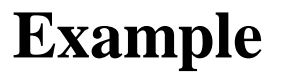

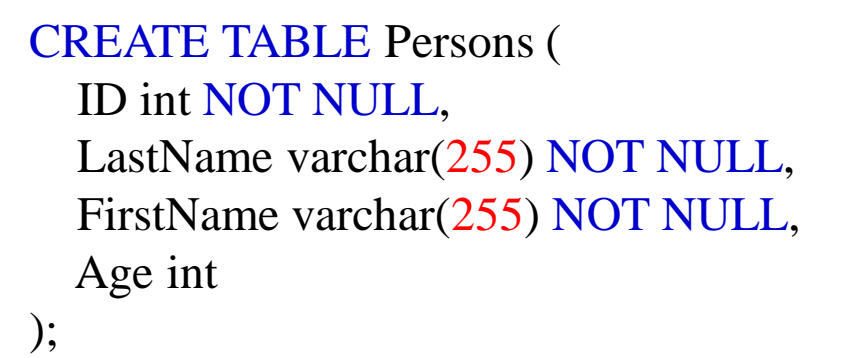

ALTER TABLE Persons ALTER COLUMN Age int NOT NULL;

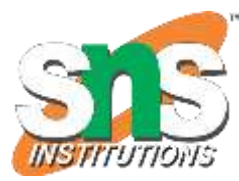

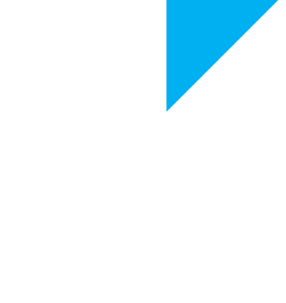

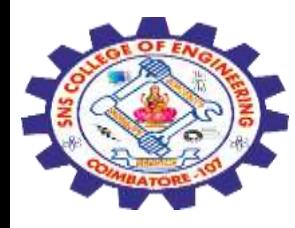

## **UNIQUE Constraint**

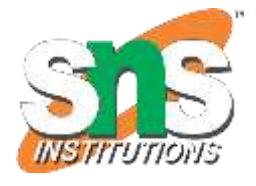

The UNIQUE constraint ensures that all values in a column are different.

Both the UNIQUE and PRIMARY KEY constraints provide a guarantee for uniqueness for a column or set of columns.

A PRIMARY KEY constraint automatically has a UNIQUE constraint.

**Example**

CREATE TABLE Persons ( ID int NOT NULL **UNIQUE,** LastName varchar(255) NOT NULL, FirstName varchar(255), Age int);

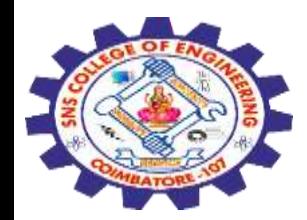

## **PRIMARY KEY Constraint**

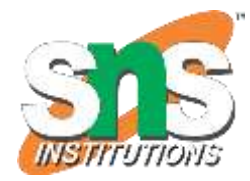

The PRIMARY KEY constraint uniquely identifies each record in a table.

Primary keys must contain UNIQUE values, and cannot contain NULL values.

A table can have only ONE primary key; and in the table, this primary key can consist of single or multiple columns (fields).

#### **Example**

CREATE TABLE Persons ( ID int NOT NULL **PRIMARY KEY,** LastName varchar(255) NOT NULL, FirstName varchar(255), Age int

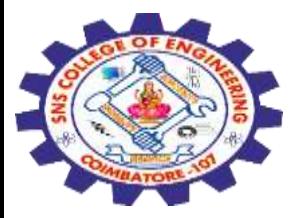

#### **FOREIGN KEY Constraint**

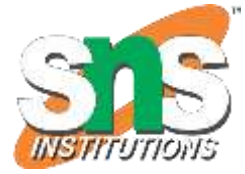

The FOREIGN KEY constraint is used to prevent actions that would destroy links between tables.

A FOREIGN KEY is a field (or collection of fields) in one table, that refers to the PRIMARY KEY in another table.

The table with the **foreign key is called the child table**, and the **table with the primary key** is called the **referenced or parent table**.

Look at the following two tables:

#### Persons Table

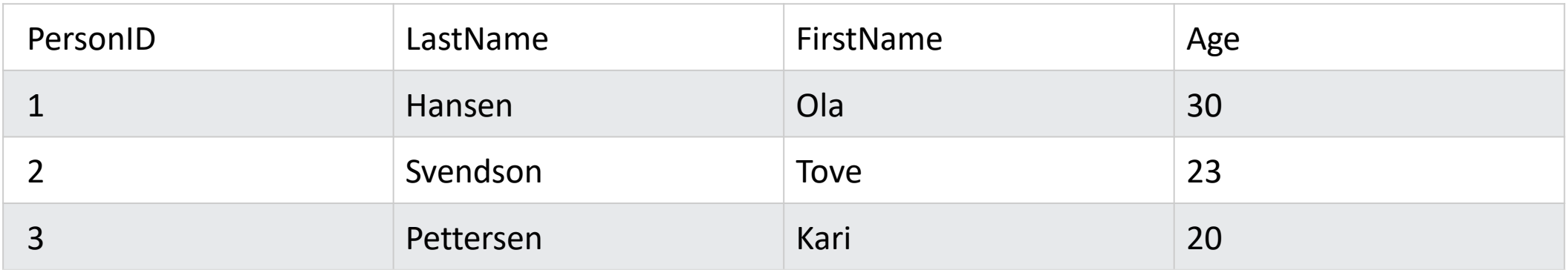

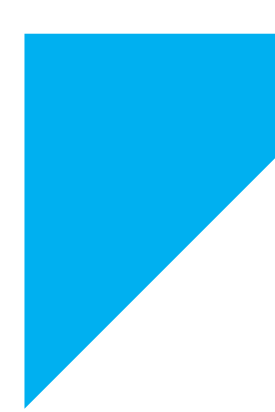

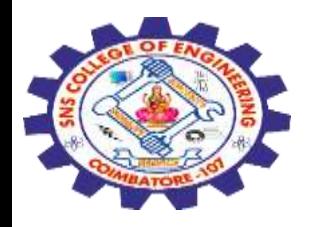

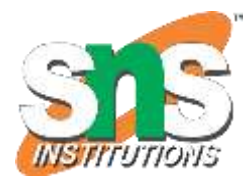

#### Orders Table

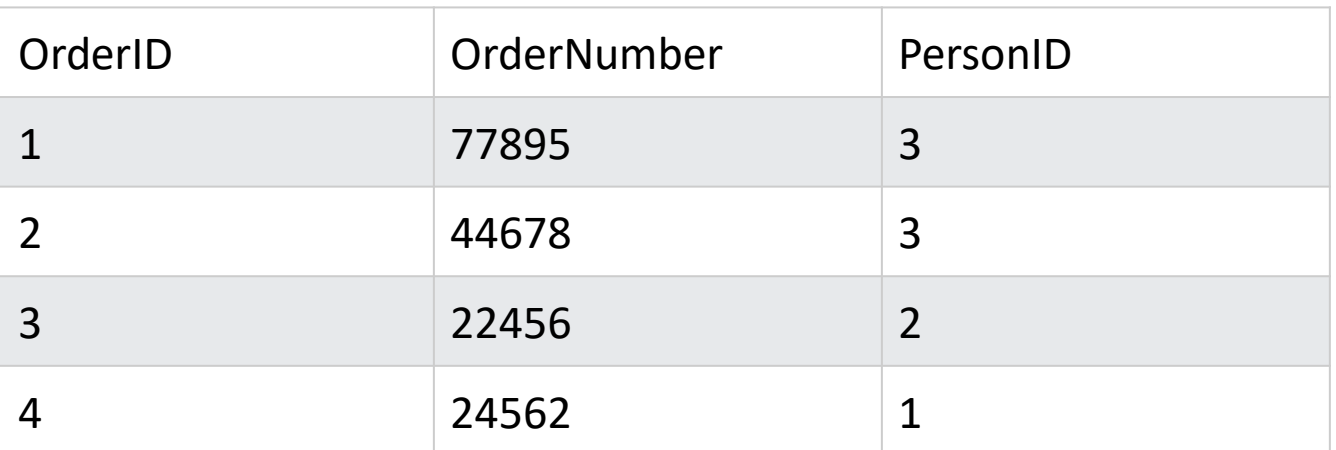

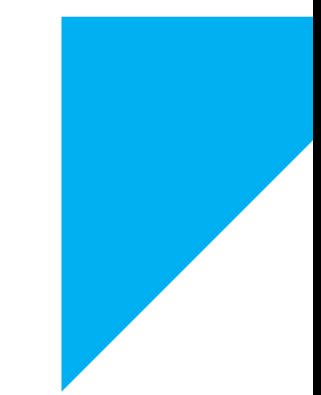

```
CREATE TABLE Orders (
    OrderID int NOT NULL PRIMARY KEY,
    OrderNumber int NOT NULL,
    PersonID
int FOREIGN KEY REFERENCES Persons(PersonID)
);
```
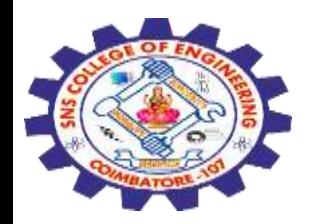

#### **CHECK Constraint**

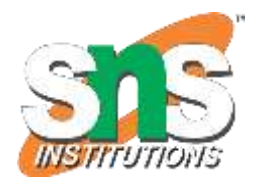

The CHECK constraint is used to **limit the value range** that can be placed in a **column.**

If you define a CHECK constraint on a column it will allow only certain values for this column.

If you define a CHECK constraint on a table it can limit the values in certain columns based on values in other columns in the row.

The following SQL creates a CHECK constraint on the "Age" column when the "Persons" table is created. The CHECK constraint ensures that the age of a person must be 18, or older:

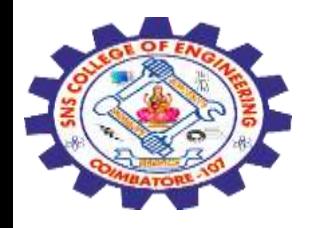

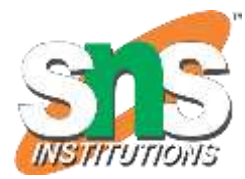

**Example**  CREATE TABLE Persons ( ID int NOT NULL, LastName varchar(255) NOT NULL, FirstName varchar(255), Age int CHECK (Age >=18) );

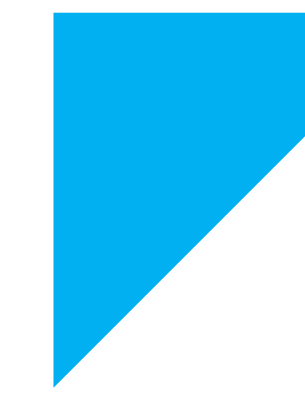

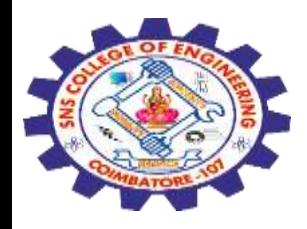

## **DEFAULT Constraint**

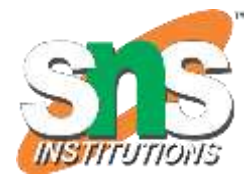

The DEFAULT constraint is used to set a default value for a column.

The default value will be added to all new records, if no other value is specified.

## **Example**

CREATE TABLE Persons ( ID int NOT NULL, LastName varchar(255) NOT NULL, FirstName varchar(255), Age int, City varchar(255) DEFAULT 'Coimbatore'

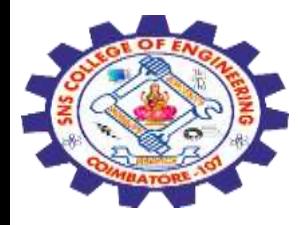

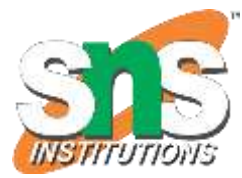

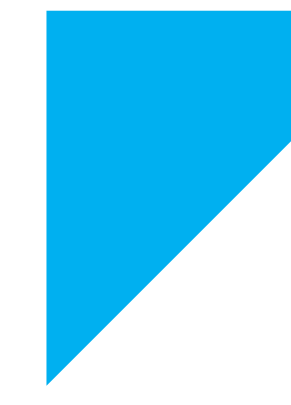

# Any Query????

Thank you……

22-09-2023 SQL / 19SB504/DATABASE MANAGEMENT SYSTEMS/Mr.R.Kamalakkannan/CSE-IOT/SNSCE